# **1 Eindimensionale Wärmeleitung**

## **1.1 Die Wärmeleitungsgleichung**

Set  $T_0(\vec{x})$  die Temperaturverteilung in einem Körper  $M$  zur Zeit  $t_0$ . Sei  $M$  homogen, seine Wärmeleitfähigkeit  $\kappa$  also nicht ortsabhängig.

Durch Wärmeleitung wird sich diese Temperaturverteilung  $T(\vec{x},t)$  mit der Zeit ändern. Dies beschreibt die Wärmeleitungsgleichung

$$
\frac{\partial T(\vec{x},t)}{\partial t} = \kappa \, \Delta T(\vec{x},t)
$$

mit dem Laplace-Operator  $\Delta$  der Mannigfaltigkeit M.

Dies ist eine parabolische PDE und hat daher als typische Problemstellung das Anfangs-Randwertproblem: > Sei eine Anfangsverteilung  $T_0(\vec{x})$  auf M gegeben. Sei eine Randwertverteilung  $T_{\partial M}(\vec{x},t)$  auf dem Rand  $\partial M$ gegeben. Unter gewissen Voraussetzungen an $M, T_0, T_{\partial M}$ hat die PDE eine eindeutige Lösung für alle Zeiten  $t \geq t_0.$ 

### **1.2 Numerik in einer Dimension**

Im eindimensionalen Fall (Wärmeleitung in einem Stab der Länge L) reduziert sich die Gleichung zu

$$
\frac{\partial T(x,t)}{\partial t} = \kappa \; \frac{\partial^2 T(x,t)}{\partial x^2}
$$

Die Anfangsbedingung  $T(x, 0) = T_0(x)$  beschreibt die Temperaturverteilung längs des Stabes zu einer Zeit  $t = 0$ . Die Randwertbedingungen  $T(0,t) = f_1(t)$  und  $T(L,t) = f_2(t)$  beschreiben den zeitlichen Verlauf der von außen vorgegebenen Temperatur an den beiden Enden  $x = 0$  und  $x = L$ .

Wir betrachten im Folgenden die zeitunabhängigen Randbedingungen  $T(0,t) = T_1$ ,  $T(L,t) = T_2$ .

### **1.3 Explizites Schema**

Numerisch läßt sich dieses Problem durch Diskretisierung lösen. Wir wählen gleichverteilte Stützstellen zwischen  $x_0 = 0$  und  $x_{n+1} = L$  auf dem Stab, der Gitterabstand ist  $a = \frac{L}{n+1}$ . Die Zeitentwicklung wird in Zeitschritten der Größe  $\Delta t$  berechnet. Die einfachste Diskretisierung der 2. Ableitung nach x ist

$$
\left.\frac{\partial^2}{\partial x^2}T(x)\right|_{x=x_i}\approx \frac{1}{a^2}\left(T_{i-1}-2T_i+T_{i+1}\right)
$$

Hier wurde die Abkürzung  $T_i := T(x_i)$  verwendet. Analog ist  $T_{i,k} := T(x_i, t_k)$ .

Es gibt nun verschiedene Möglichkeiten, Diskretisierungen der Zeit- und Ortsableitungen zu kombinieren. Der einfachste Fall ist das sogenannte explizite Schema:

$$
\frac{T_{i,k+1}-T_{i,k}}{\Delta t}=\kappa\frac{1}{a^{2}}\left(T_{i-1,k}-2T_{i,k}+T_{i+1,k}\right)
$$

Dieses Gleichungssystem läßt sich sofort nach den  $T_{i,k+1}$ auflösen. Mit $z=\frac{\kappa \Delta t}{a^2}$ erhält man

$$
T_{i,k+1}=z(T_{i-1,k}-2T_{i,k}+T_{i+1,k})+T_{i,k}\\
$$

Mit Hilfe der Matrix

$$
= \left(\begin{array}{ccccc} -2 & 1 & 0 & \ldots & 0 \\ 1 & -2 & 1 & \ldots & 0 \\ 0 & 1 & -2 & \ldots & 0 \\ \vdots & \vdots & \ddots & \ddots & \vdots \\ 0 & \ldots & 1 & -2 & 1 \\ 0 & \ldots & 0 & 1 & -2 \end{array}\right)
$$

(dem *diskreten Laplaceoperator in einer Dimension*) kann das in Vektorschreibweise auch als

$$
\vec{T}_{k+1} = (\mathbf{1} + z\,)\vec{T}_k
$$

geschrieben werden, wobei 1 die  $n \times n$  Einheitsmatrix und  $\vec{T}_k$  der Vektor der längs des Stabes gemessenen Temperaturen zur Zeit

ist. Damit ist die Berechnung der Temperaturverteilung  $\vec{T}_k = \{T(i,k), i = 1...n\}$  auf dem Stab zu einem Zeitpunkt k aus der Verteilung zur Zeit 0 auf eine einfache Reihe von k Matrixmultiplikationen zurückgeführt.

Leider hat dieser einfache Algorithmus, das "explizite Schema", gravierende Nachteile. Die Diskretisierungsfehler sind relativ groß (von der Ordnung  $\Delta t$ ) und der Algorithmus ist für  $z > \frac{1}{2}$  instabil, d.h. die berechnete Zeitentwicklung entfernt sich immer mehr von der tatsächlichen Lösung.

## **1.4 Crank-Nicholson Schema**

Im Gegensatz dazu ist das Crank-Nicholson Schema stabil und seine Diskretisierungsfehler sind nur von der Ordnung  $(\Delta t)^2$ . Hierbei verwendet man auf der rechten Seite der diskreten Wärmeleitungsgleichung den Mittelwert der räumlichen Ableitungen zur Zeit  $k$  und zur Zeit  $k + 1$ :

$$
\frac{T_{i,k+1}-T_{i,k}}{\Delta t}=\frac{\kappa}{2}\left[\frac{T_{i-1,k+1}-2T_{i,k+1}+T_{i+1,k+1}}{a^2}+\frac{T_{i-1,k}-2T_{i,k}+T_{i+1,k}}{a^2}\right]
$$

In Vektorschreibweise führt das auf die Gleichung

$$
\left(1-\frac{z}{2}\,\right) \vec{T}_{k+1} = \left(1+\frac{z}{2}\,\right) \vec{T}_{k}
$$

(**1**− 2 ) ist, wie selbst, eine Tridiagonal-Matrix, so daß die Lösung dieses linearen Gleichungssystems numerisch nicht sehr aufwendig ist.

#### **1.4.1 Randbedingungen**

- Implementierung von Randbedingungen in numerischen Solvern kann nichttrivial sein.
- Beschränkung auf zeitunabhängige Randwerte $T(0,t)=T_1,\quad T(L,t)=T_2$ erlaubt Trick:
	- **–** Diskreter Laplacian Δ wird so definiert, dass er für die Randpunke verschwindet.
	- **–** Dadurch bleiben die Randwerte automatisch zeitlich konstant.

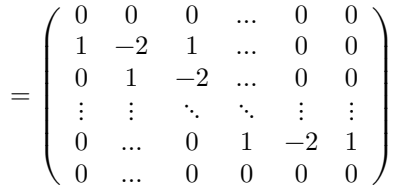

#### [1]: **using** LinearAlgebra

```
[2]: \frac{1}{2} """
     1-dim discrete Laplacian for n points, vanishing at first and last point
     in order to preserve time independet Dirichlet boundary conditions
     """
     function Δ(n)
         dl = [ fill(1., n-2); [0] ] # lower subdiag
         d = [ [0]; fill(-2., n-2); [0] ] # diag
         du = [ [0]; fill(1., n-2) ] # upper subdiag
         Δ = Tridiagonal(dl, d, du)
         return Δ
     end
```

```
[2]: Δ
```
 $[3]$ :  $\Delta(7)$ 

```
[3]: 7×7 Tridiagonal{Float64, Vector{Float64}}:
     0.0 0.0 · ·
      1.0 -2.0 1.0 \cdot \cdot \cdot\cdot 1.0 -2.0 1.0 \cdot \cdot \cdot\cdot 1.0 -2.0 1.0 \cdot \cdot⋅ ⋅ ⋅ 1.0 -2.0 1.0 ⋅
            ⋅ ⋅ ⋅ ⋅ 1.0 -2.0 1.0
            ⋅ ⋅ ⋅ ⋅ ⋅ 0.0 0.0
[4]: \boxed{""}Explizites Schema zur 1D Wärmeleitungsgleichung. Ein Startvektor der Anfangsverteilung wird
     nsteps Schritte in der Zeit entwickelt, die Randwerte werden festgehalten.
     Zurückgegeben wird die Matrix T[i,k] mit Ortsindex i und Zeitindex k.
     "''"function explicit_steps(startvec, z, nsteps)
         n, = size(startvec)
         M = I + z \cdot * \Delta(n)res = copy(startvec)
         for i = 1:nsteps
            next = M * res[:, end]res = hcat(res, next) # anfuegen der neuberechneten Spalte
         end
         return res
```

```
end
```
[4]: explicit\_steps

```
[5]: # einfacher Test
     explicit_steps([.3,.3,.7,.7,.3,.3], .4, 8)
```

```
[5]: 6×9 Matrix{Float64}:
```
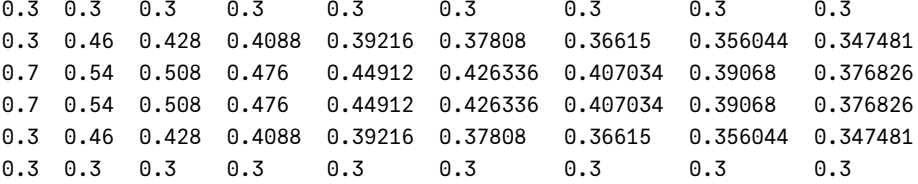

## **1.5 Visualisierung**

- PlotlyJS ermöglicht interaktive Visualisierungen (Drehen, Zoom, …) im Browser durch den Einsatz von Javascript.
- Mit dem folgenden 'Hack' überlebt die Interaktivität die Konvertierung vom Jupyter-Notebook nach HTML.
- Leider funktioniert die Konvertierung Notebook -> PDF nicht. Darum machen wir zusätzlich einen PNGsnapshot der Grafiken.

## [6]: **using** PlotlyJS

WebIO.\_IJuliaInit()

```
[7]: ## hack fuer HTML-Export, Quelle:
     ## https://discourse.julialang.org/t/
      ↪pluto-plots-with-plotlybase-plotlyjs-with-working-static-html-export/61730
     using HypertextLiteral
     function Base.show(io::IO, mimetype::MIME"text/html", p::PlotlyBase.Plot)
         show(io,mimetype, @htl("""
     <script src='https://cdn.plot.ly/plotly-latest.min.js'></script>
```

```
<div style="height: auto">
       <script id=plotly-show>
            const PLOT = this ?? document.createElement("div");
            (this == null ? Plotly.newPlot : Plotly.react)(PLOT,$(HypertextLiteral.
 ↪JavaScript(json(p))));
            return PLOT
       </script>
   </div>
"""))
end
```
(1) eine lineare Temperaturverteilung: die beiden Stabenden werden auf 0 bzw 100 Grad gehalten; 200 Stützstellen

[8]: T0 = **LinRange**(0,100,200)

[8]: 200-element LinRange{Float64, Int64}: 0.0,0.502513,1.00503,1.50754,2.01005,…,97.9899,98.4925,98.995,99.4975,100.0

 $[9]:$  H = explicit\_steps(T0, .3, 300)

```
[9]: 200×301 Matrix{Float64}:
```
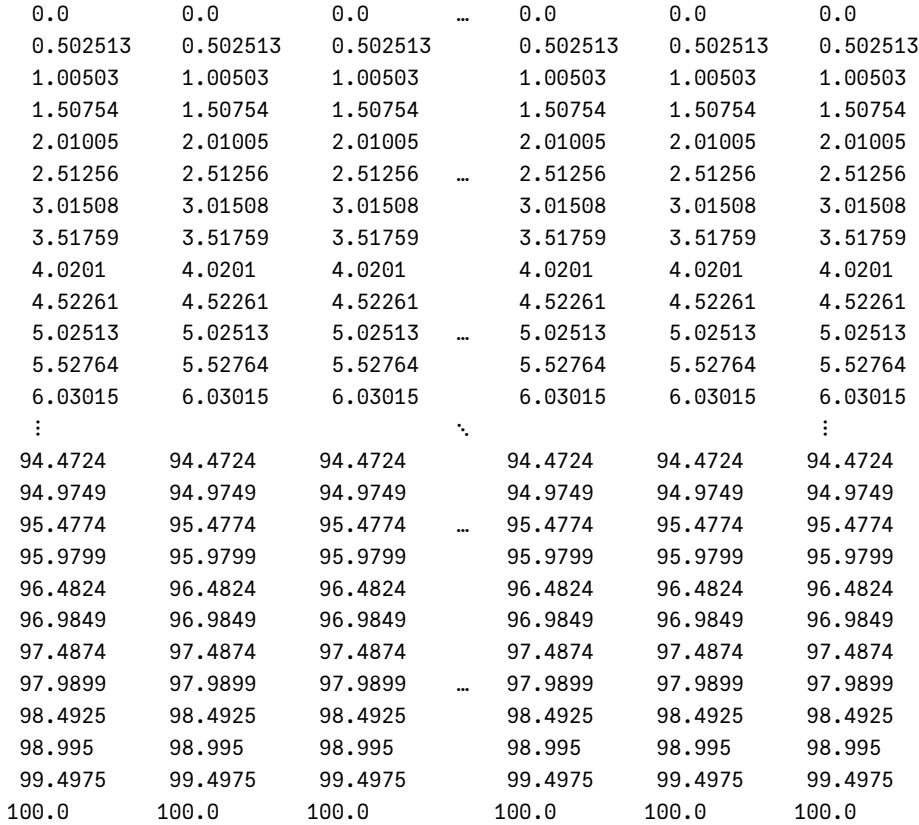

```
[10]: p1 = Plot(surface(z=H))
```
[10]: data: [

"surface with fields type and z"

]

layout: "layout with fields margin and template"

```
[10]: savefig(p1, "p1.png")
```
[10]: "p1.png"

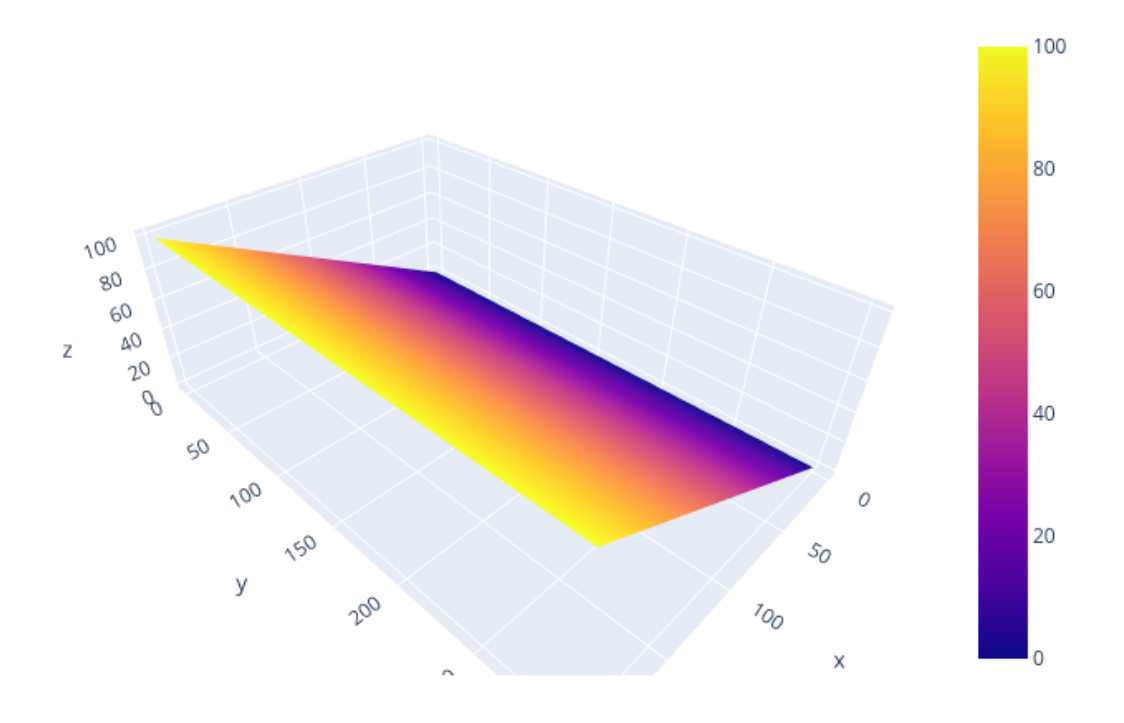

- Math: triviale Lösung,  $\Delta T = \frac{\partial^2 T}{\partial x^2} = 0 \Rightarrow \frac{\partial T}{\partial t} = 0$ ; Lösung ist stationär (zeitunabhängig).
- Physik:
	- **–** ständiger Wärmetransport vom heißen Ende des Stabs zum kalten Ende.
	- **–** Die Randbed. "<sup>1</sup> = 0 für alle Zeiten" und "<sup>2</sup> = 100 für alle Zeiten" ist eine physikalische Idealisierung:
	- **–** Das jeweilige Wärmebad ist unendlich groß/hat unendliche Wärmekapazität, d.h., beliebiger Zuoder Abfluß von Wärme führt zu keiner Temperaturänderung.

```
[11]: TO = ((x \rightarrow x^4) ∘ sin).(0:.04:2π)
```

```
[11]: 158-element Vector{Float64}:
```

```
0.0
2.5572706436761415e-6
4.078557249163394e-5
0.00020537792139572187
0.0006442606943161432
0.001557841666953136
0.0031925368694149855
0.0058327502778809616
0.00979152226184813
0.015400099021820692
0.022996705038756202
0.032914823039099886
0.04547130056990937
⋮
0.0338140301063203
0.023697122823874928
0.015927725217493763
0.010173243361530223
0.00609539655087857
0.0033619629732698983
0.0016580578800919176
```

```
0.0006966382944063128
       0.00022795016786367837
       4.766312908956853e-5
       3.4737939504564656e-6
       1.0294430936302562e-10
[12]: H = explicit\_steps(T0, .4, 3000)p2 = Plot(surface(z=H))
[12]: data: [
        "surface with fields type and z"
      ]
      layout: "layout with fields margin and template"
```
 $[23]$ : savefig(p2,"p2.png")

[23]: "p2.png"

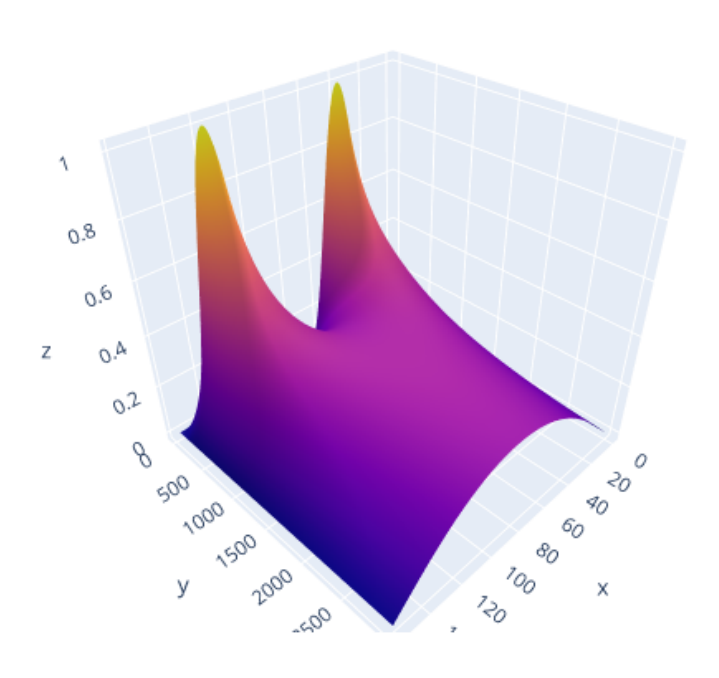

Hier das PNG für die PDF-Konvertierung:

```
[13]: H = \text{explicit\_steps}(T0, .6, 55)p3 = Plot(surface(z=H), Layout(scene_yaxis_range=[40, 55]))
[13]: data: [
         "surface with fields type and z"
      ]
      layout: "layout with fields margin, scene, and template"
```

```
[41]: savefig(p3,"p3.png")
```
[41]: "p3.png"

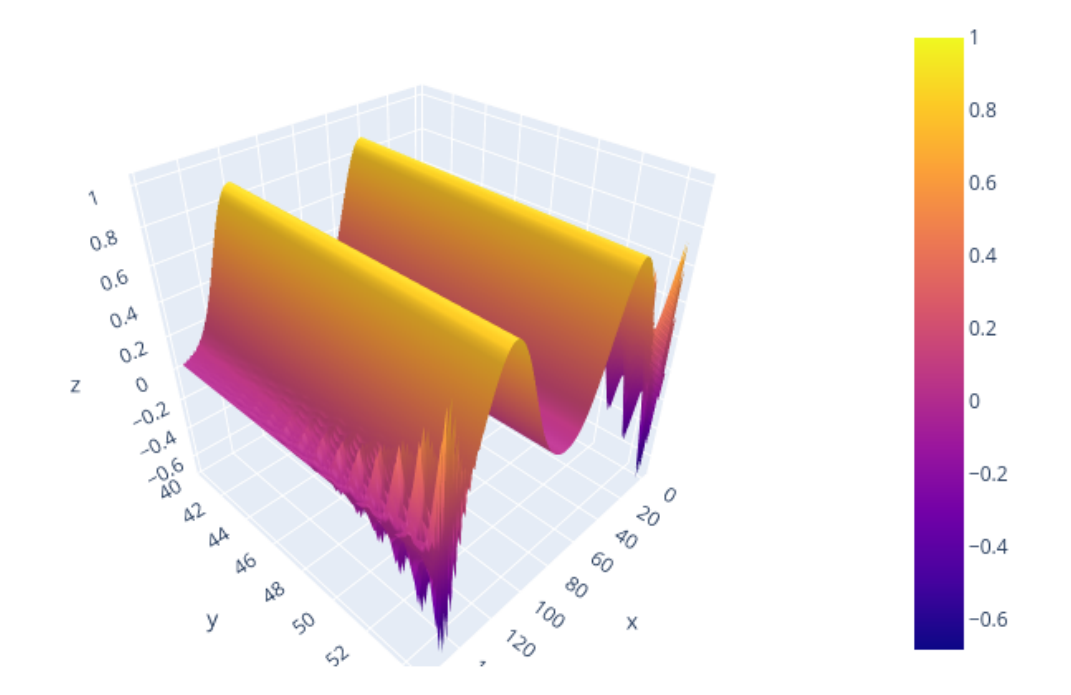

```
[14]: \boxed{""}Crank-Nicolson Schema zur 1D Wärmeleitungsgleichung. Ein Startvektor der Anfangsverteilung wird
      nsteps Schritte in der Zeit entwickelt, die Randwerte werden festgehalten.
      Zurückgegeben wird die Matrix T[i,k] mit Ortsindex i und Zeitindex k.
       ^{\mathrm{m}} ""
      function cn_steps(startvec, z, nsteps)
          n, = size(startvec)
          M1 = I + 0.5 * z * A(n)M2 = I - 0.5 * z * \Delta(n)M2f = factorize(M2)
          res = copy(startvec)
           for i = 1:nsteps
              rhs = M1 * res[:, end]next = M2f\trianres = hcat(res, next) # anfuegen der neuberechneten Spalte
           end
           return res
      end
```

```
[14]: cn_steps
```

```
[15]: function heatflow(startvec, z, nsteps)
          H = cn_steps(startvec, z, nsteps)
          p = Plot(surface(z=H))return p
      end
```
[15]: heatflow (generic function with 1 method)

```
[16]: p4 = \text{heatflow} (T0, 5, 1000)
```

```
[16]: data: [
        "surface with fields type and z"
      ]
```
layout: "layout with fields margin and template"

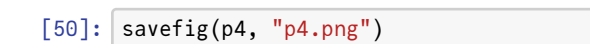

[50]: "p4.png"

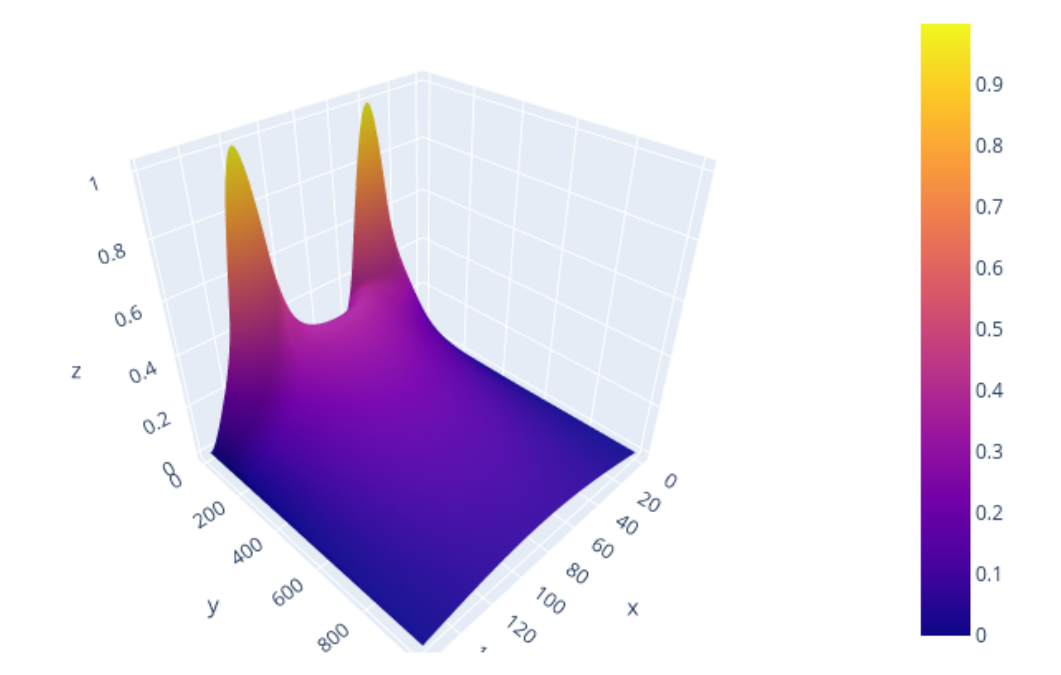

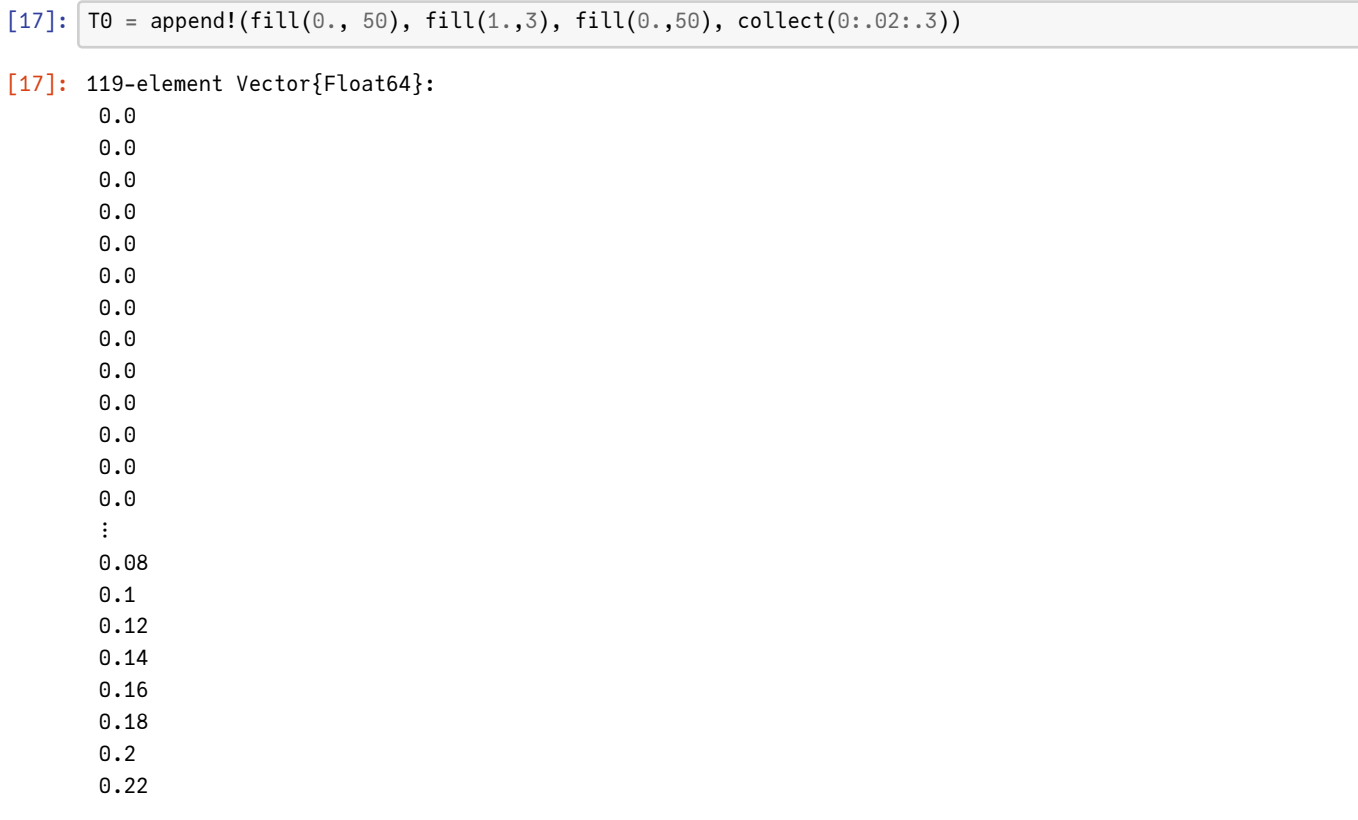

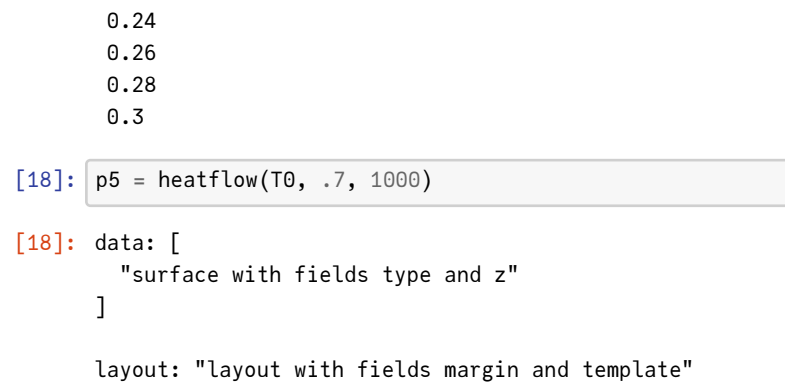

 $[92]$ : savefig(p5, "p5.png")

[92]: "p5.png"

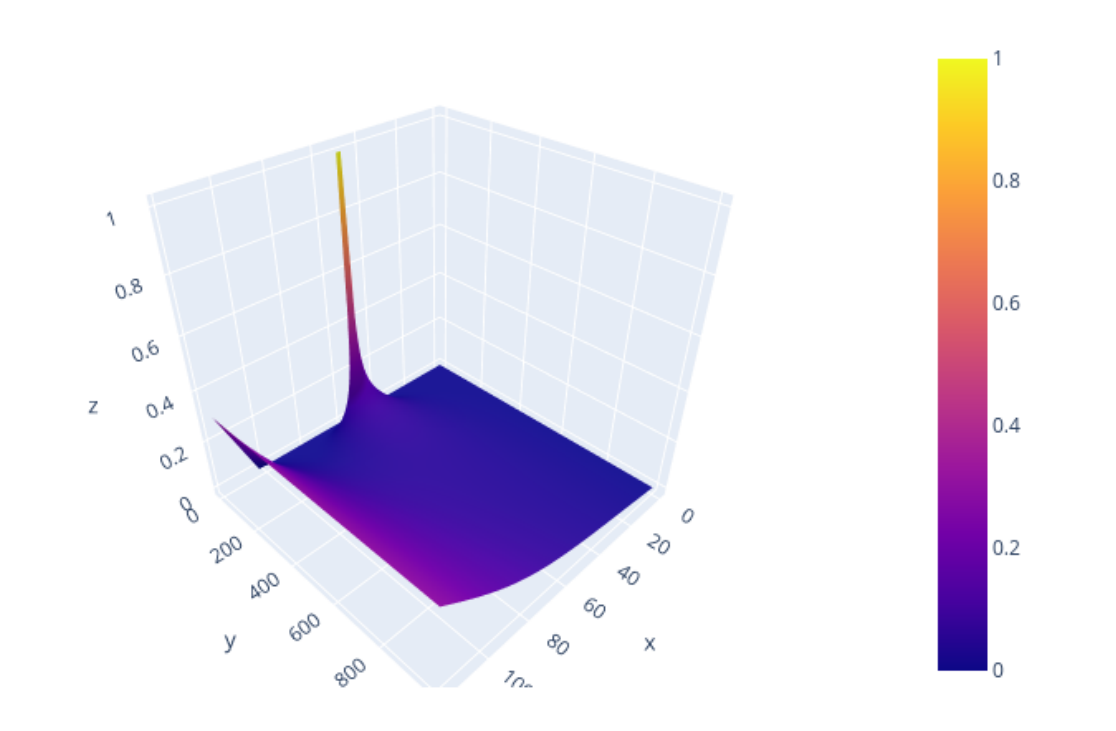

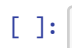